# **DataTransfer Aufgabeverzeichnis/Teillieferungen Ersatzbeleg für adressierte Briefpost**

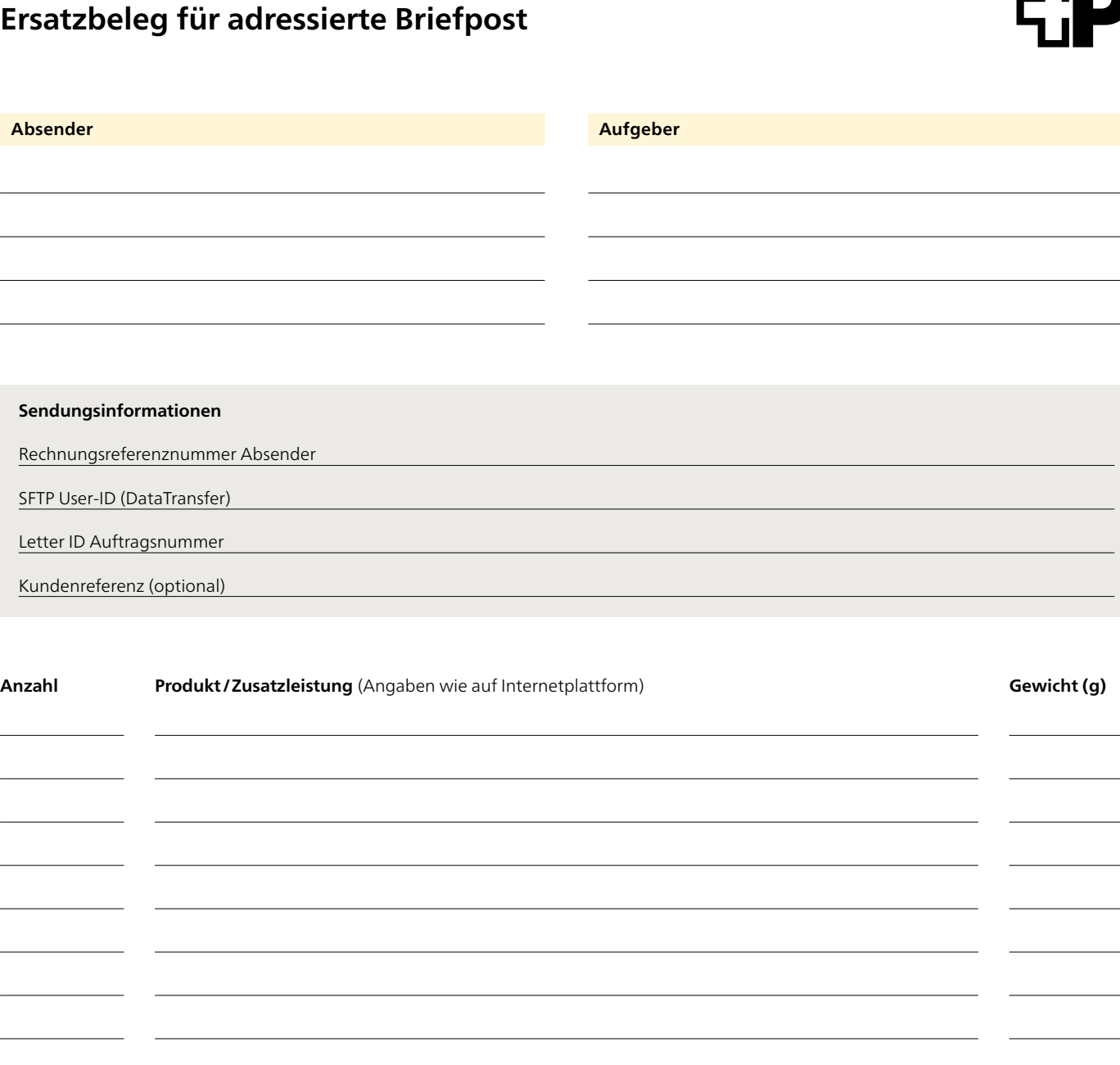

## **Technische Kundenunterstützung** Post CH AG Support DataTransfer

Tel. 0848 789 789 E-Mail: [datatransfer@post.ch](mailto:datatransfer@post.ch)

### **Für den Aufgeber**

Tool steht nicht zur Verfügung

– Sendungen mit diesem Ersatzbeleg aufliefern

Tool steht wieder zur Verfügung

– Auftrag nachträglich im Tool erfassen

– Lieferschein bei der Annahmestelle abgeben

#### **Für die Annahmestelle**

Siehe «Handbuch Annahmestelle» oder im Prozess «Ersatzbeleg Datatransfer / Teillieferung» im QMS

#### **Visum Annahmestelle**

**Visum Kunde**

Ort/Datum

Unterschrift

Unterschrift